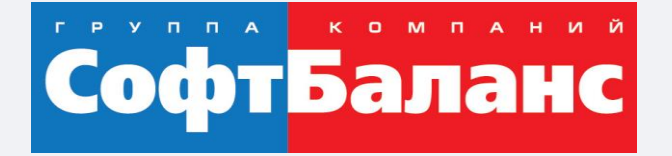

## **"1С:Управление нашей фирмой"– простой и удобный инструмент для торговых компаний**

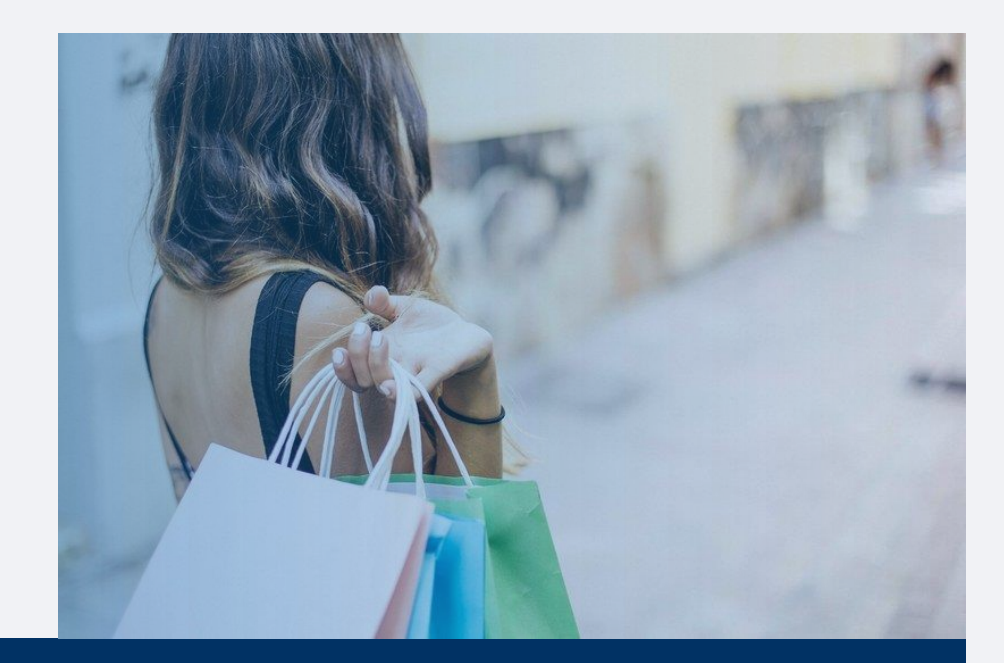

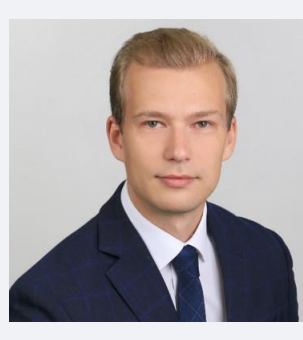

#### **Яковлев Михаил**

Ведущий специалист отдела продаж департамента 1С:Франчайзинг ГК "СофтБаланс"

my@softbalance.ru sb-vnedr.ru

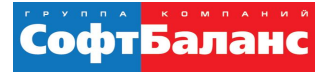

# **Ожидания торговых компаний от автоматизированной системы на базе "1С:УНФ"**

- Простое и удобное решение для компаний с несложной логистикой
- Необходимость отслеживать работу менеджеров по продажам: лиды, воронка
- Чаще всего ведут учет в "1С:Управление торговлей 8" ред.10, функционал системы доработан. Потребность ускорить и удешевить процесс обновления и поддержки системы.

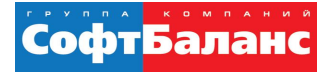

# **1С:УНФ для торговых компаний**

- Лиды, продажи, воронка
- Планирование продаж
- Резервирование товаров под заказ покупателя
- Автоматические и ручные скидки
- Шаблоны коммерческих предложений
- Комиссионная торговля
- Розничная торговля

## Лиды, продажи, воронка

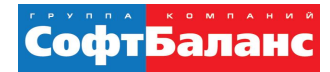

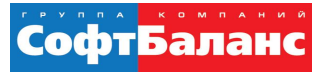

# Справочник «Лиды»

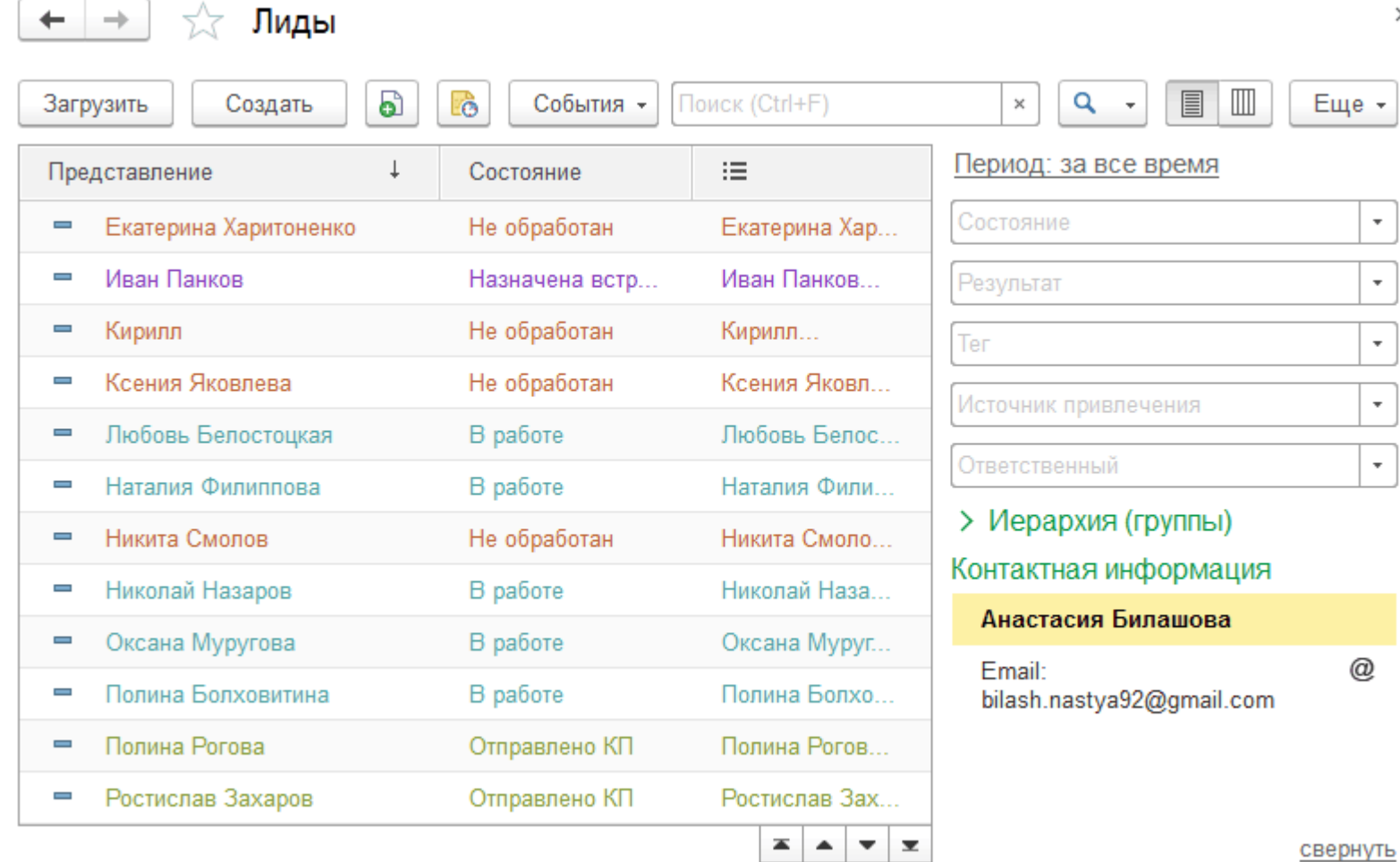

 $\times$ 

 $\star$ 

 $\scriptstyle\star$ 

 $_{\rm v}$ 

 $\mathbf{r}$ 

 $\vert \cdot \vert$ 

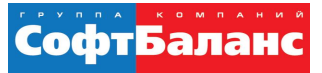

# Канбан доски

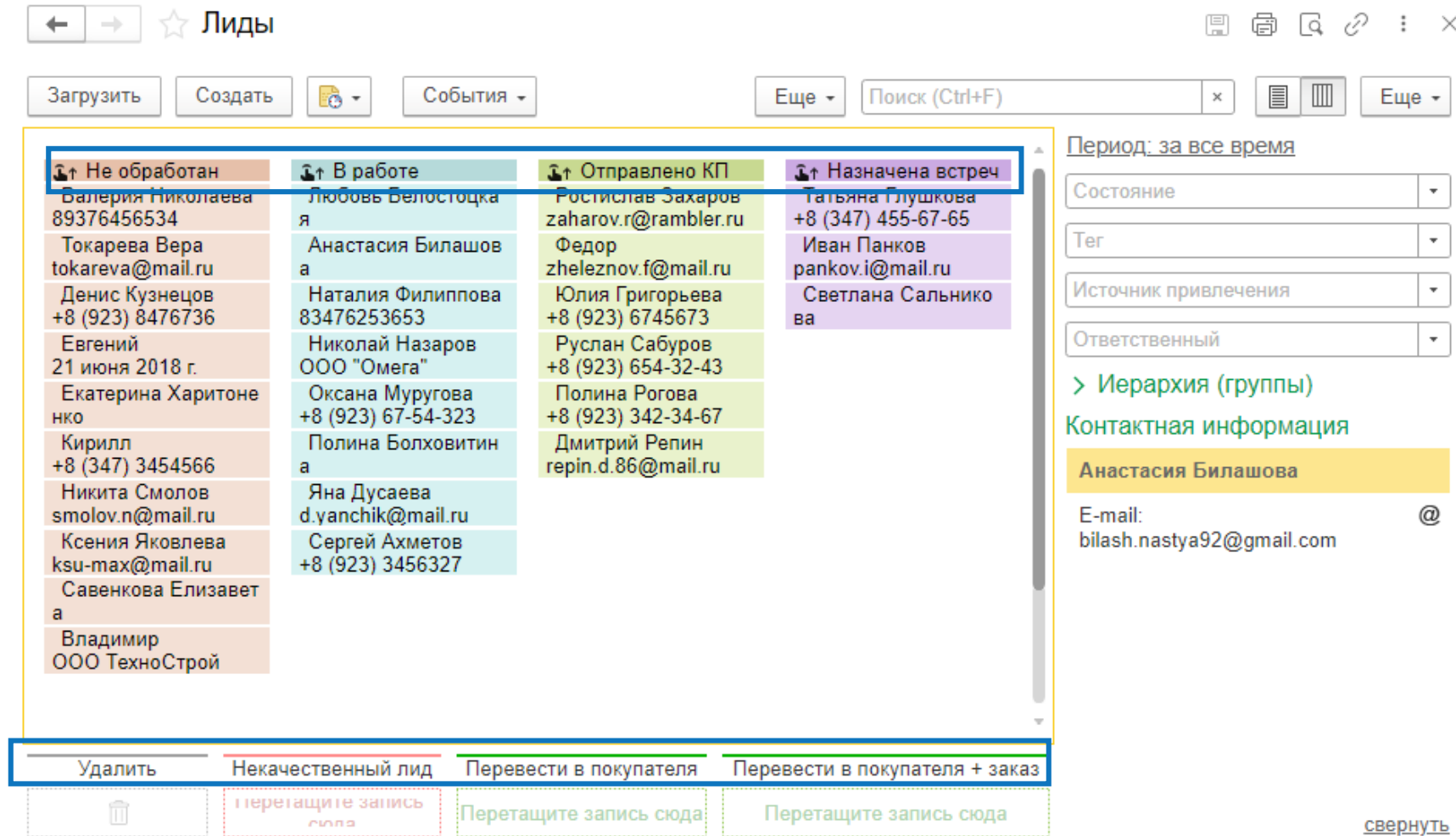

 $@$ 

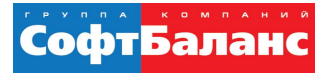

# Работа с лидами

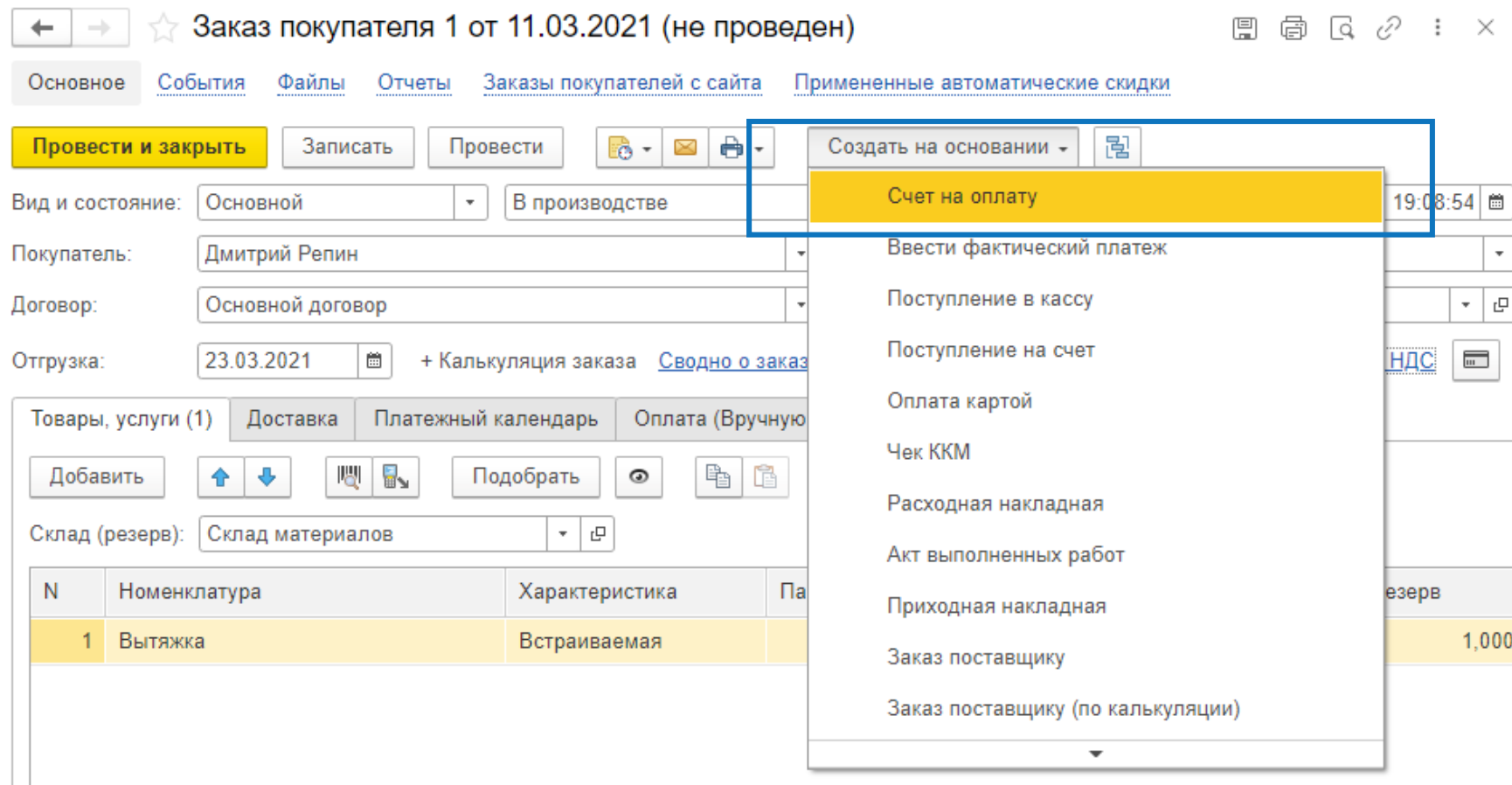

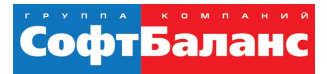

#### Воронка продаж по лидам

#### Воронка продаж по лидам

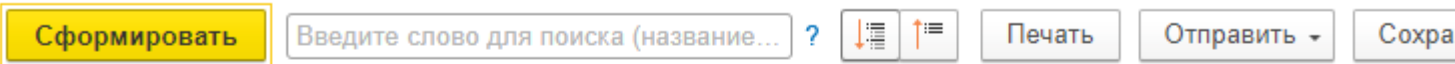

Период: ... - 1 квартал 2021 г.

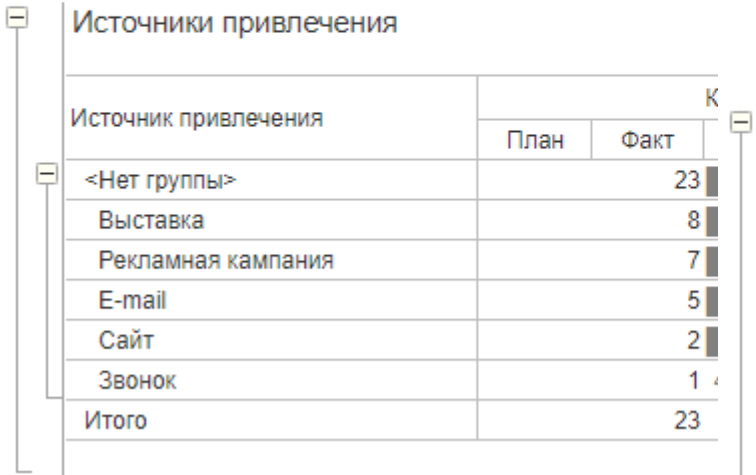

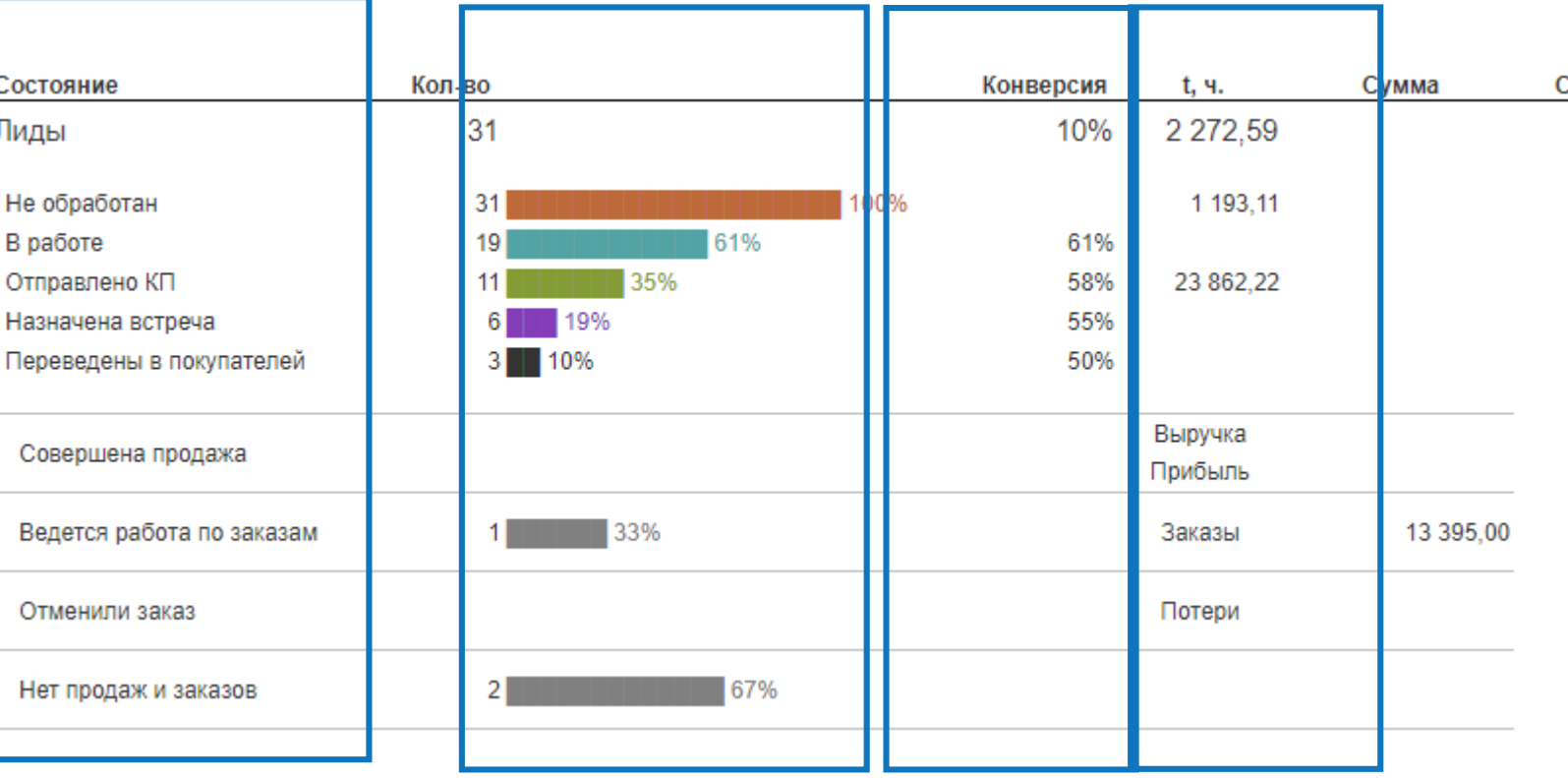

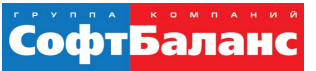

## Планирование продаж

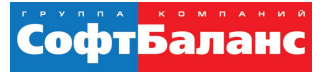

# Планирование продаж: сценарий планирования

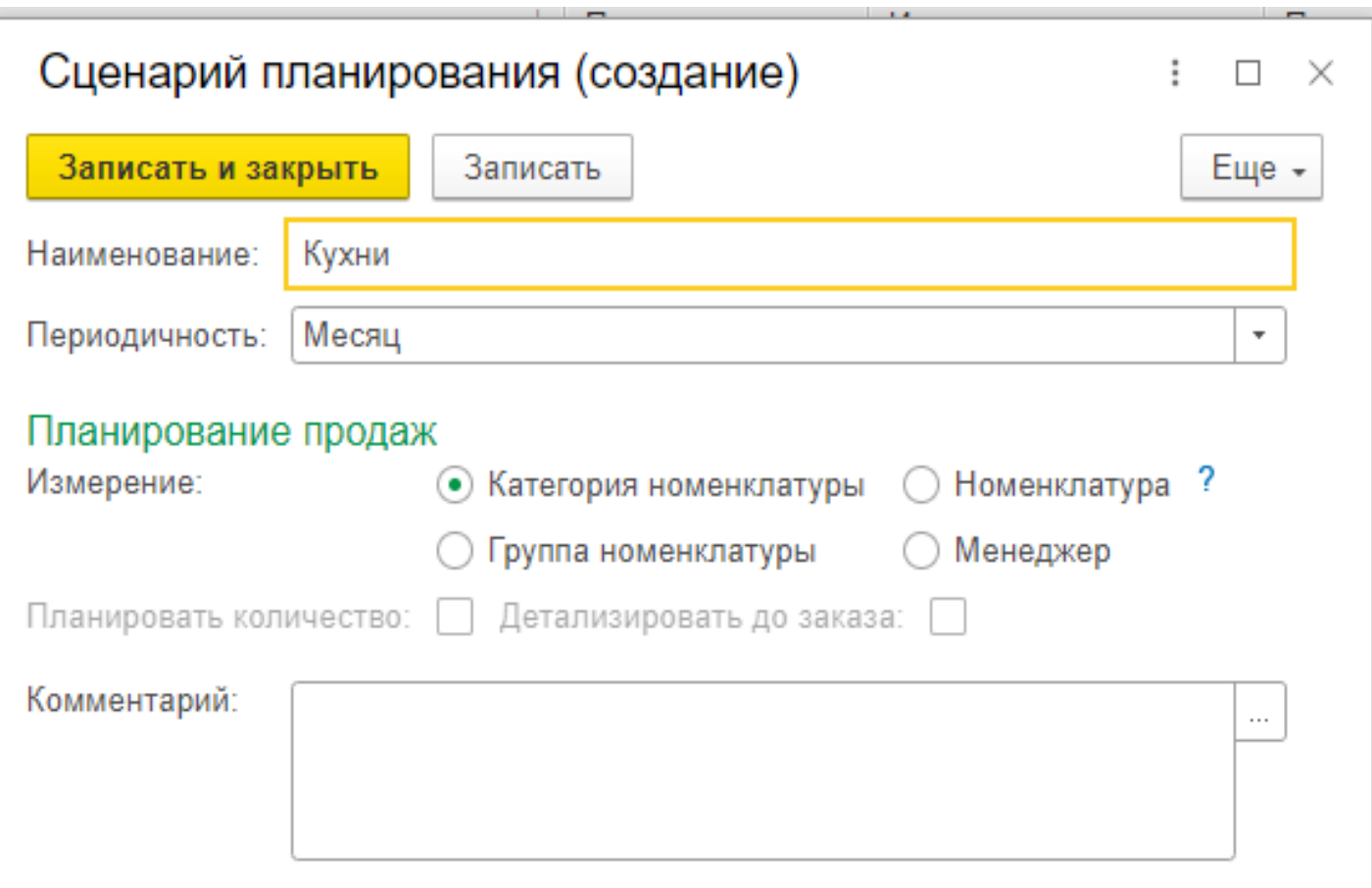

#### Планирование продаж: создание плана продаж

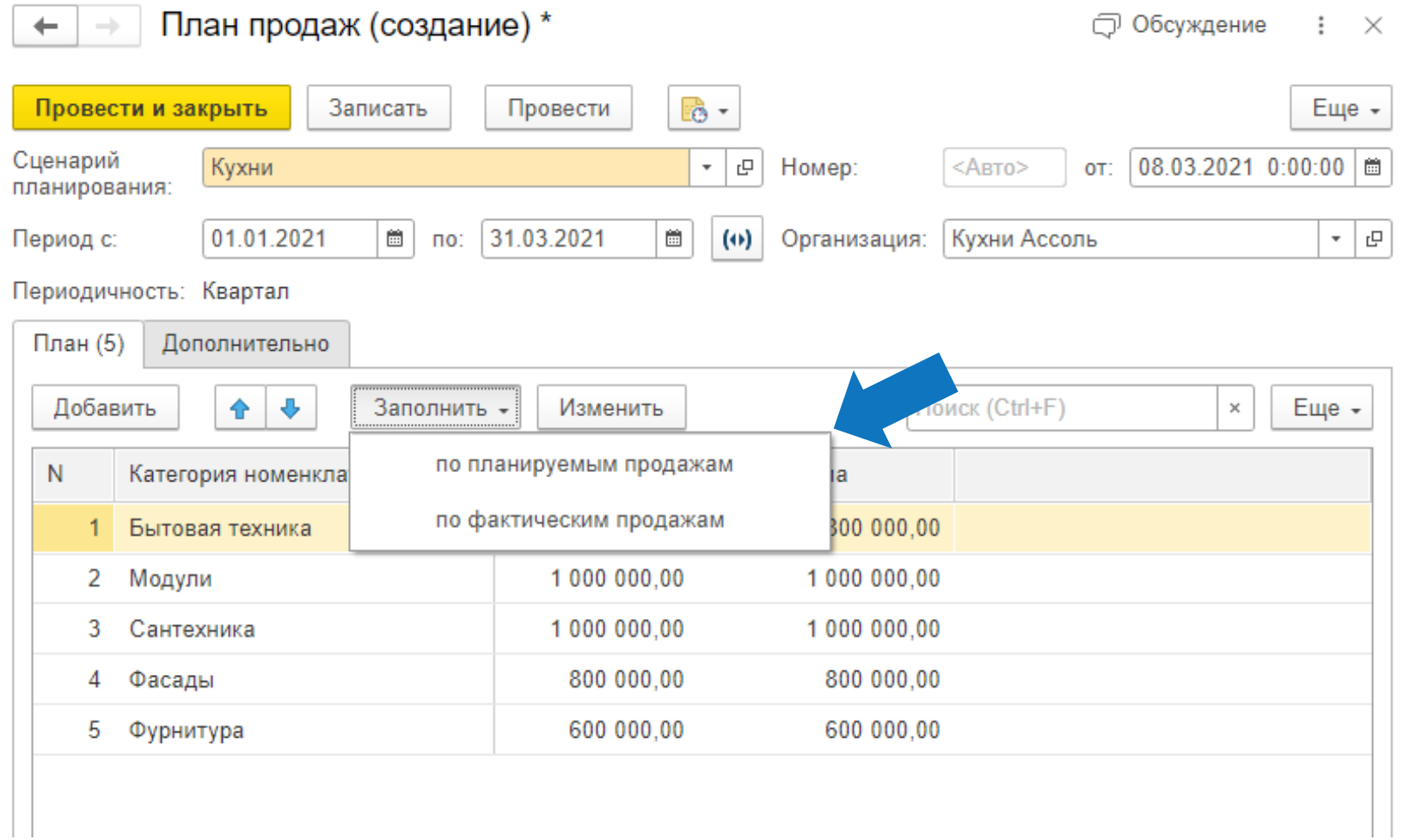

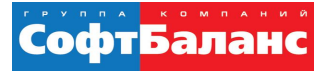

#### Планирование продаж: анализ продаж

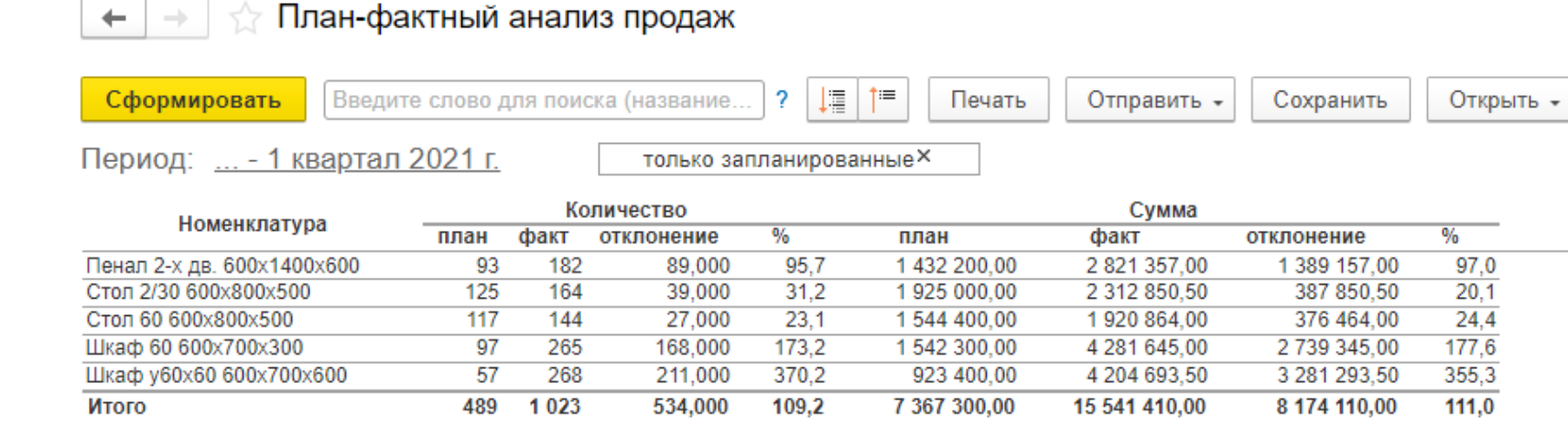

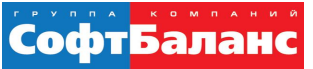

## Резервирование товаров под заказ покупателя

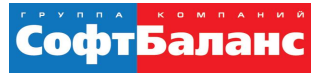

#### Резервирование товара на складе: анализ заказа покупателя

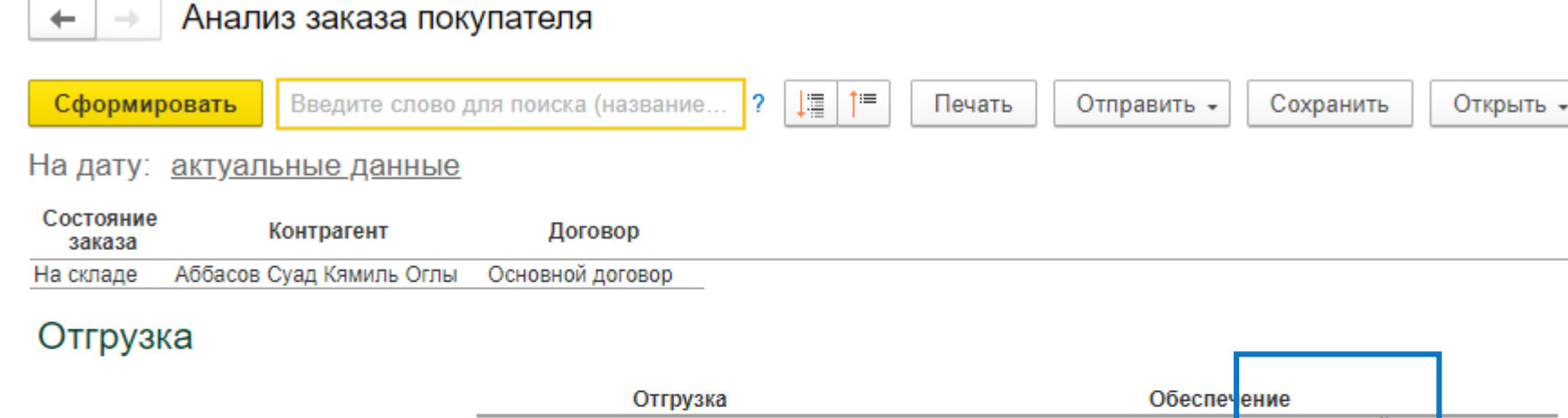

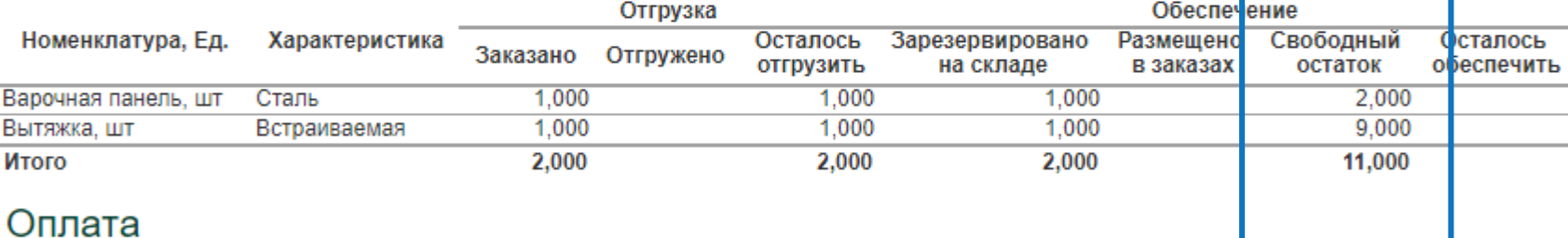

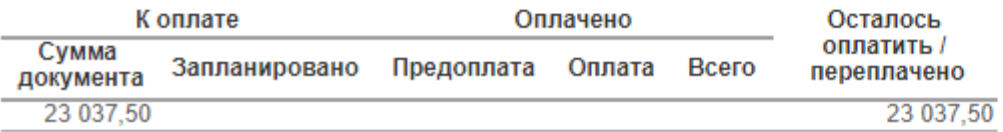

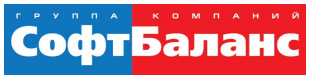

#### Резервирование товара на складе: первый способ

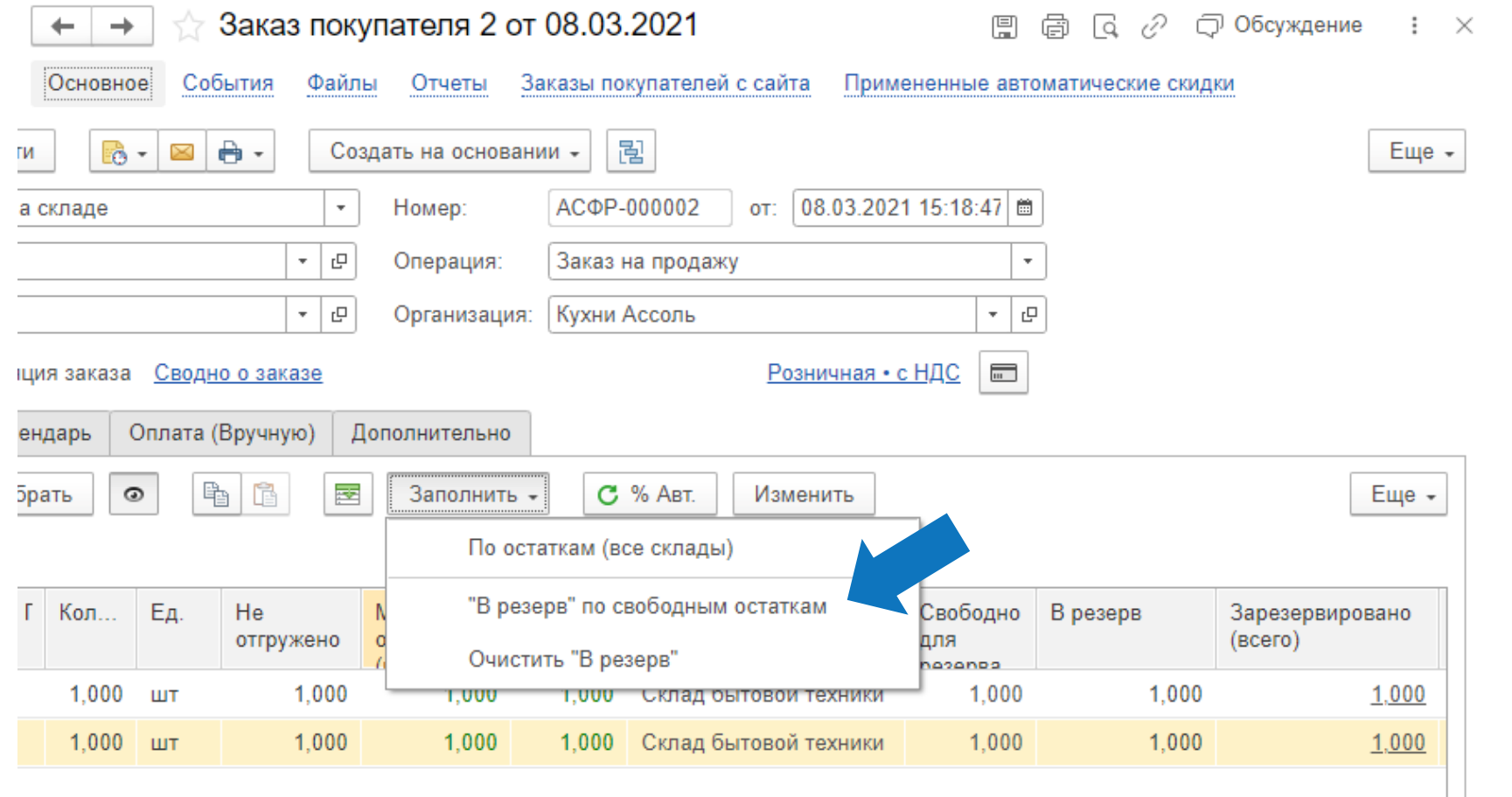

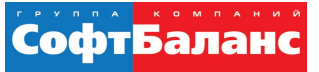

### Резервирование товара на складе: второй способ

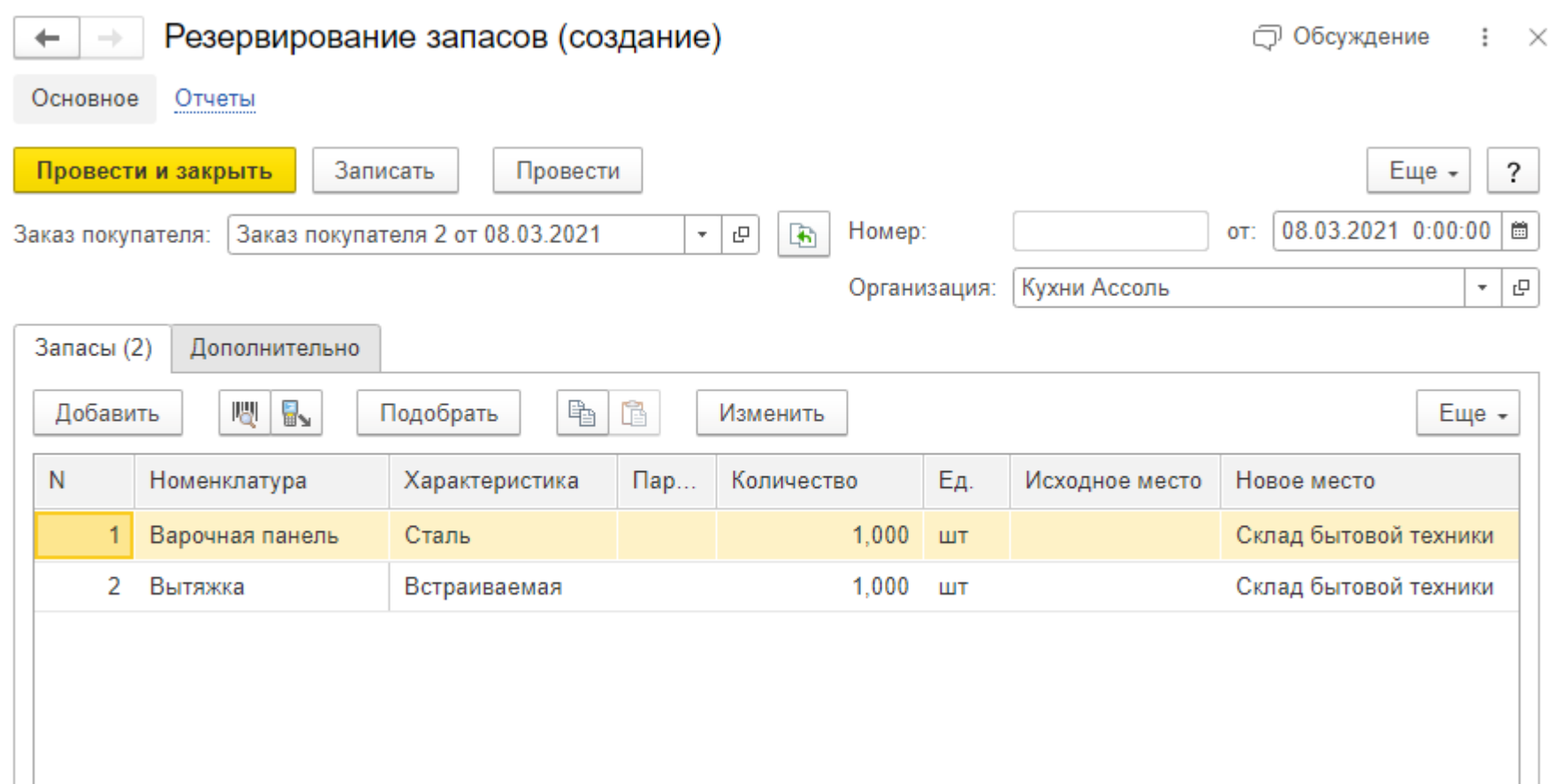

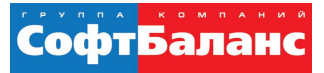

#### Резервирование товара на склад: контроль остатков

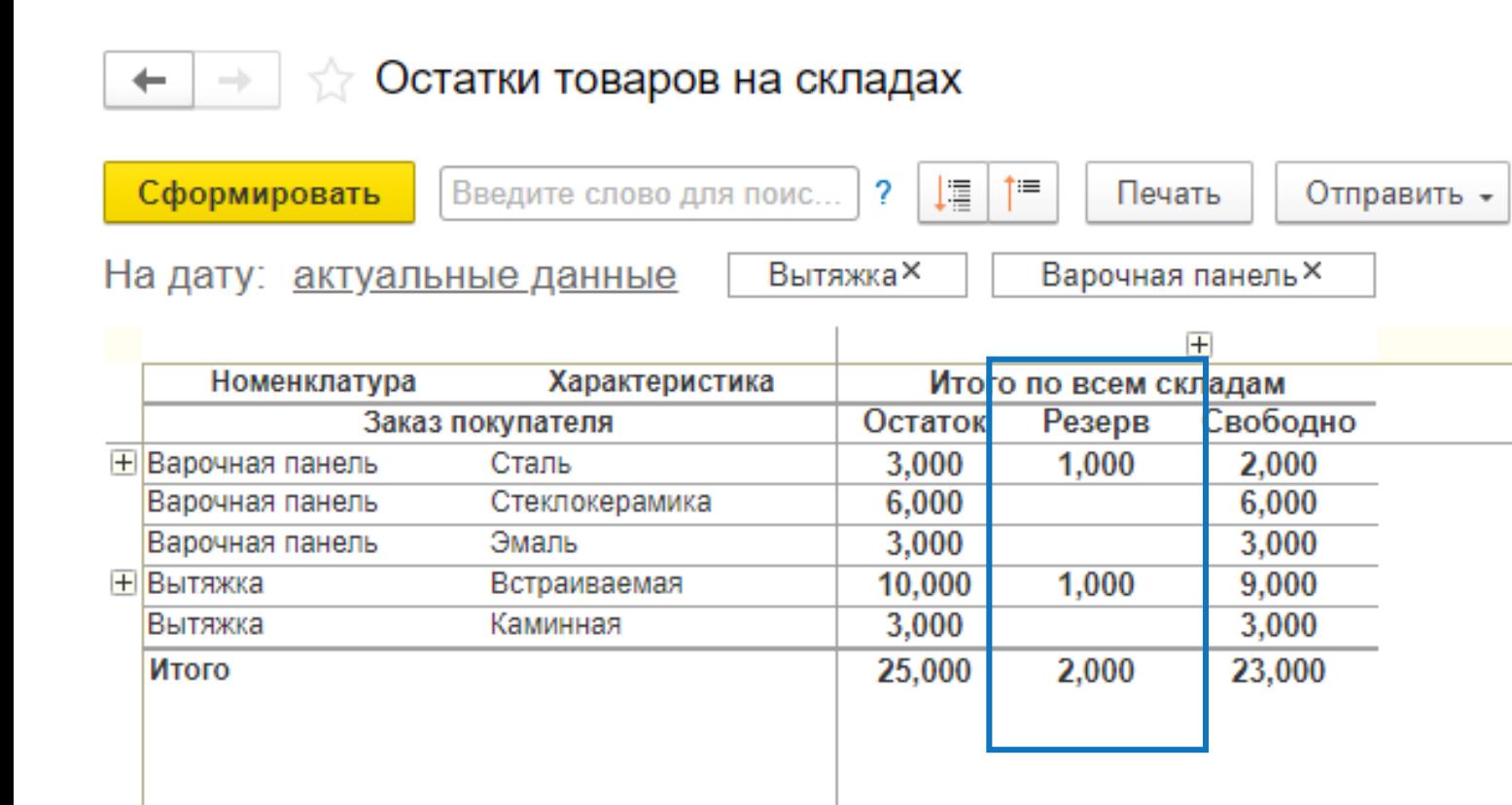

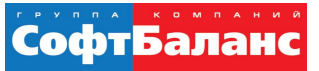

#### Автоматические и ручные скидки

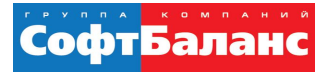

#### Автоматические скидки

#### Скидки и наценки \*  $\rightarrow$

 $\mathcal{O}$  :  $\times$ 

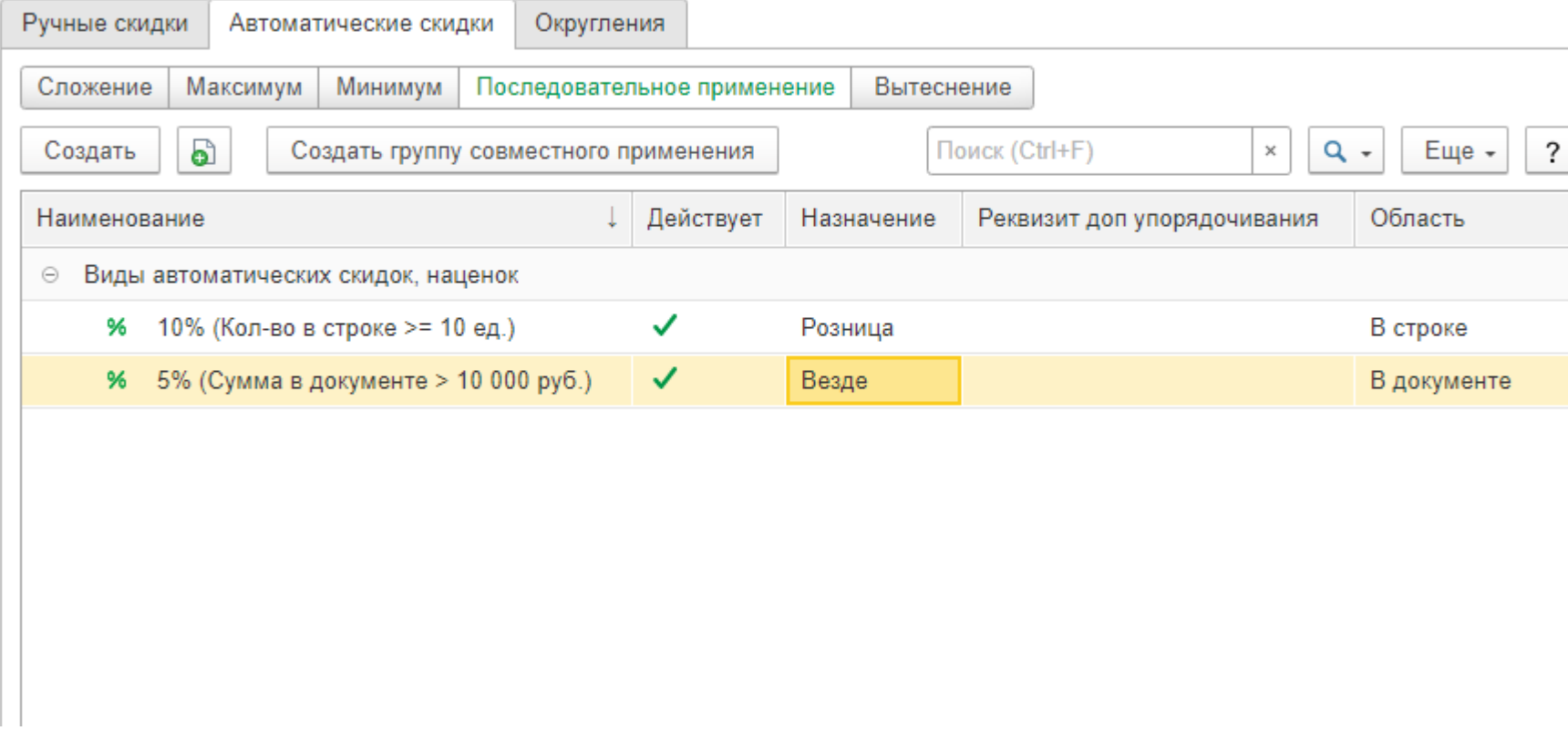

 $\leftarrow$ 

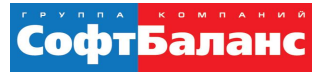

## «Ручные» скидки

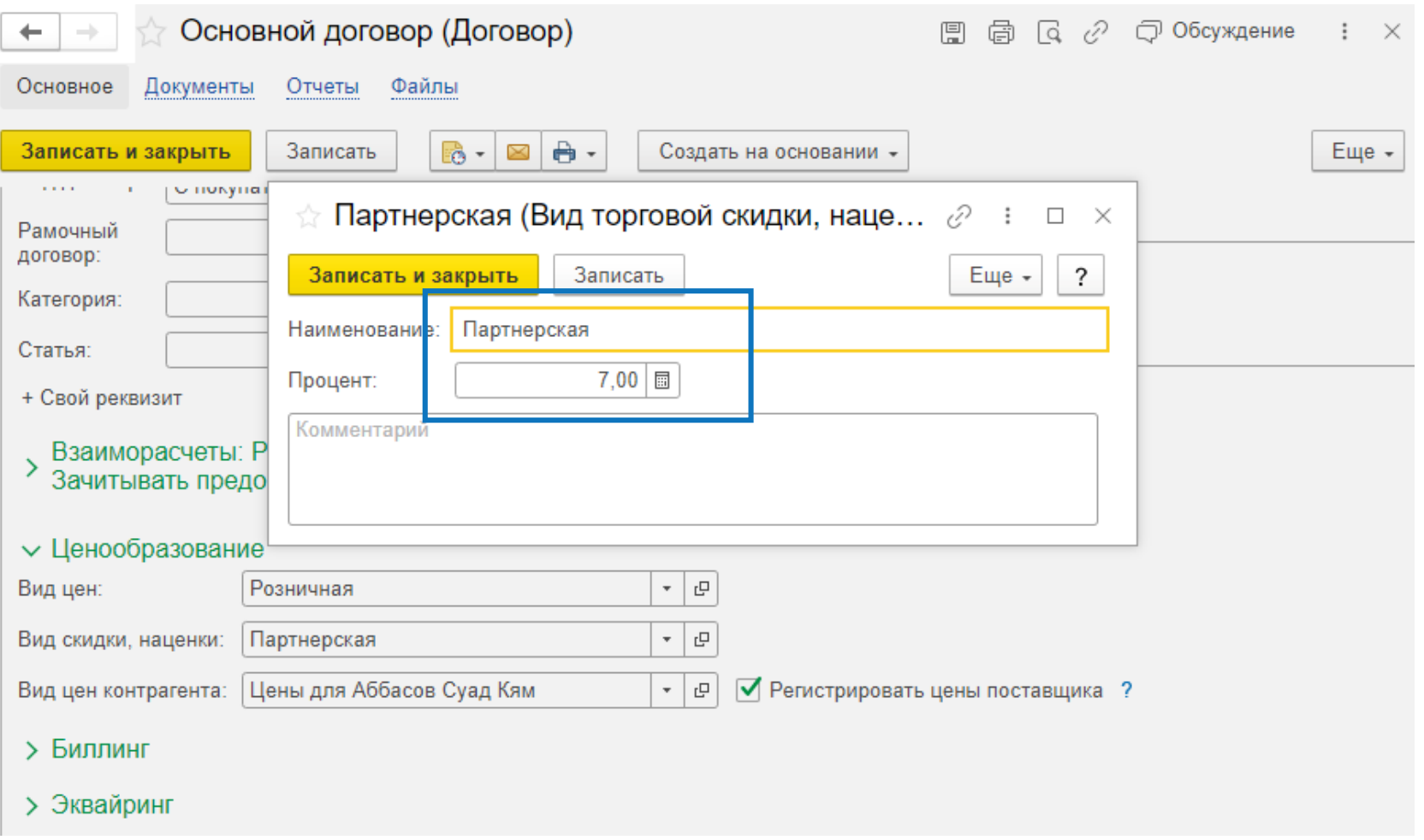

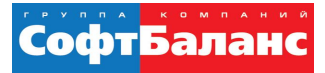

#### Применение скидок

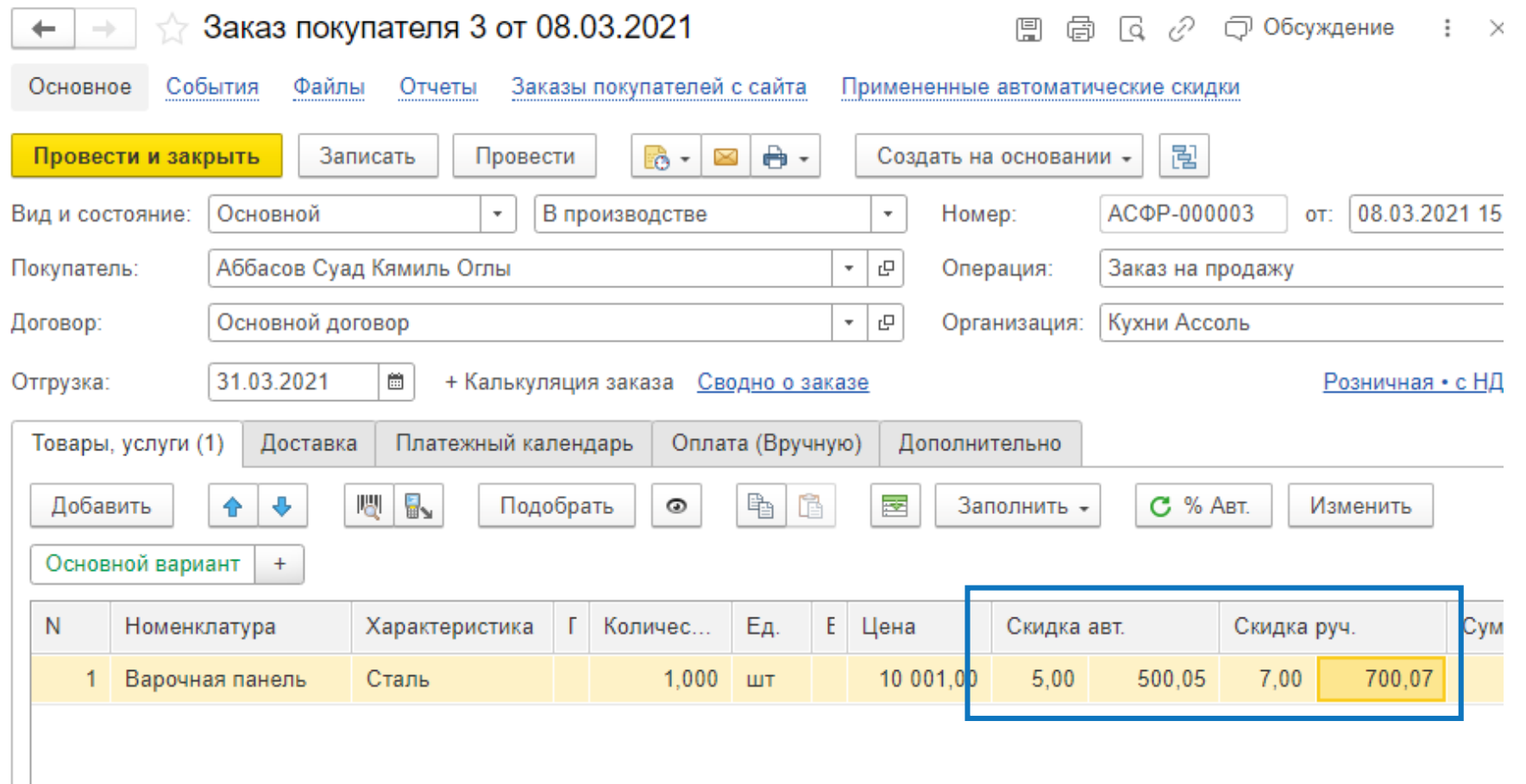

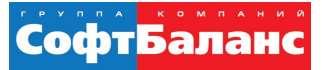

# Шаблоны коммерческих предложений

# Шаблоны коммерческих предложений

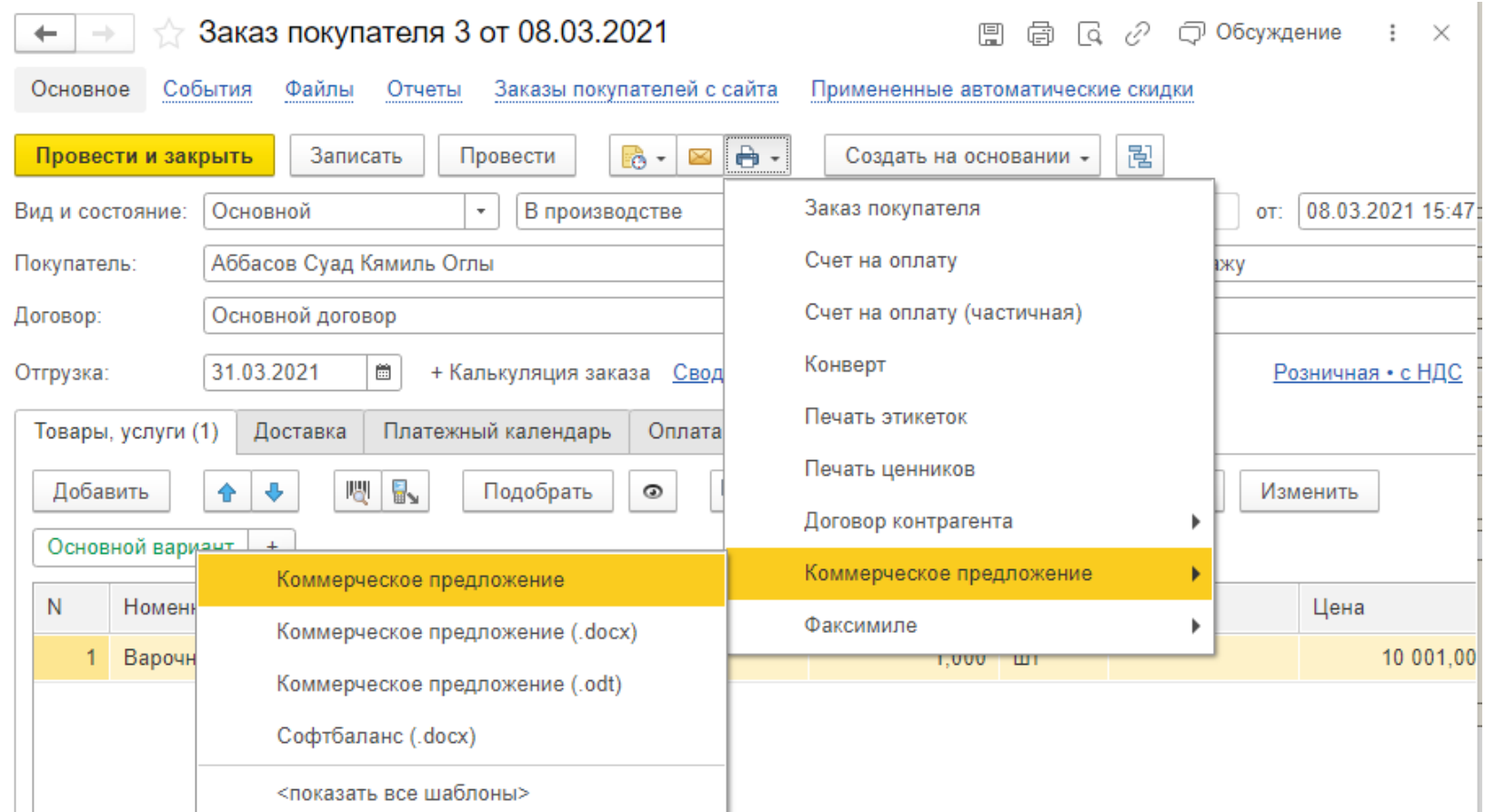

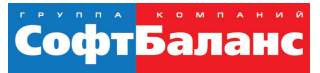

# Создание шаблона коммерческого предложения

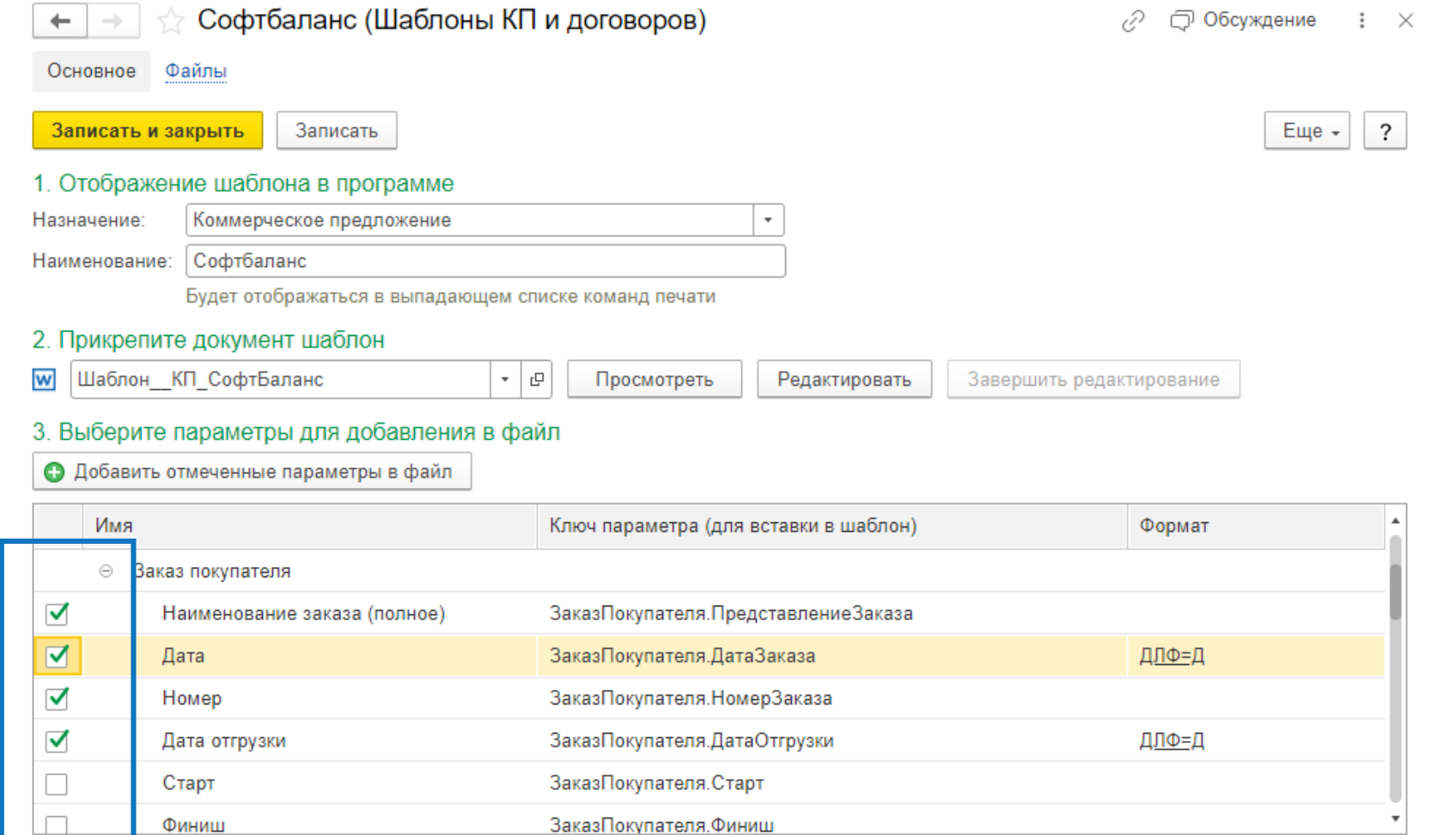

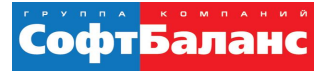

## Вид коммерческих предложений

Менеджер: Абдулов Юрий Владимирович

Телефон: Email:

#### Коммерческое предложение №3 от 08.03.2021

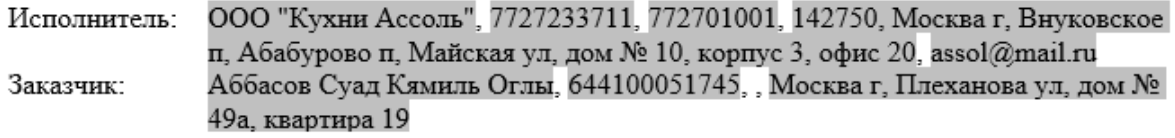

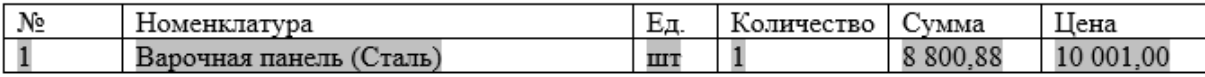

Итого: 8 800,88

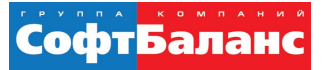

# Комиссионная торговля

 $26 | 50$ 

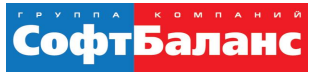

#### **Комиссионная торговля: хозяйственные операции**

- Передача товаров на комиссию. Отчет комиссионера
- Прием товаров на комиссию. Отчет комитенту о продажах

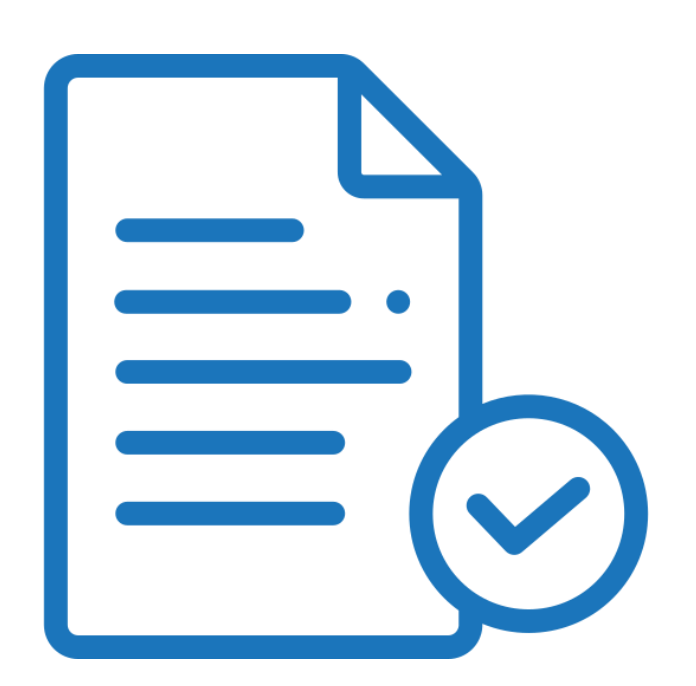

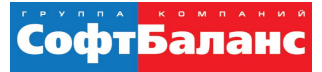

## Комиссионная торговля: передача товаров

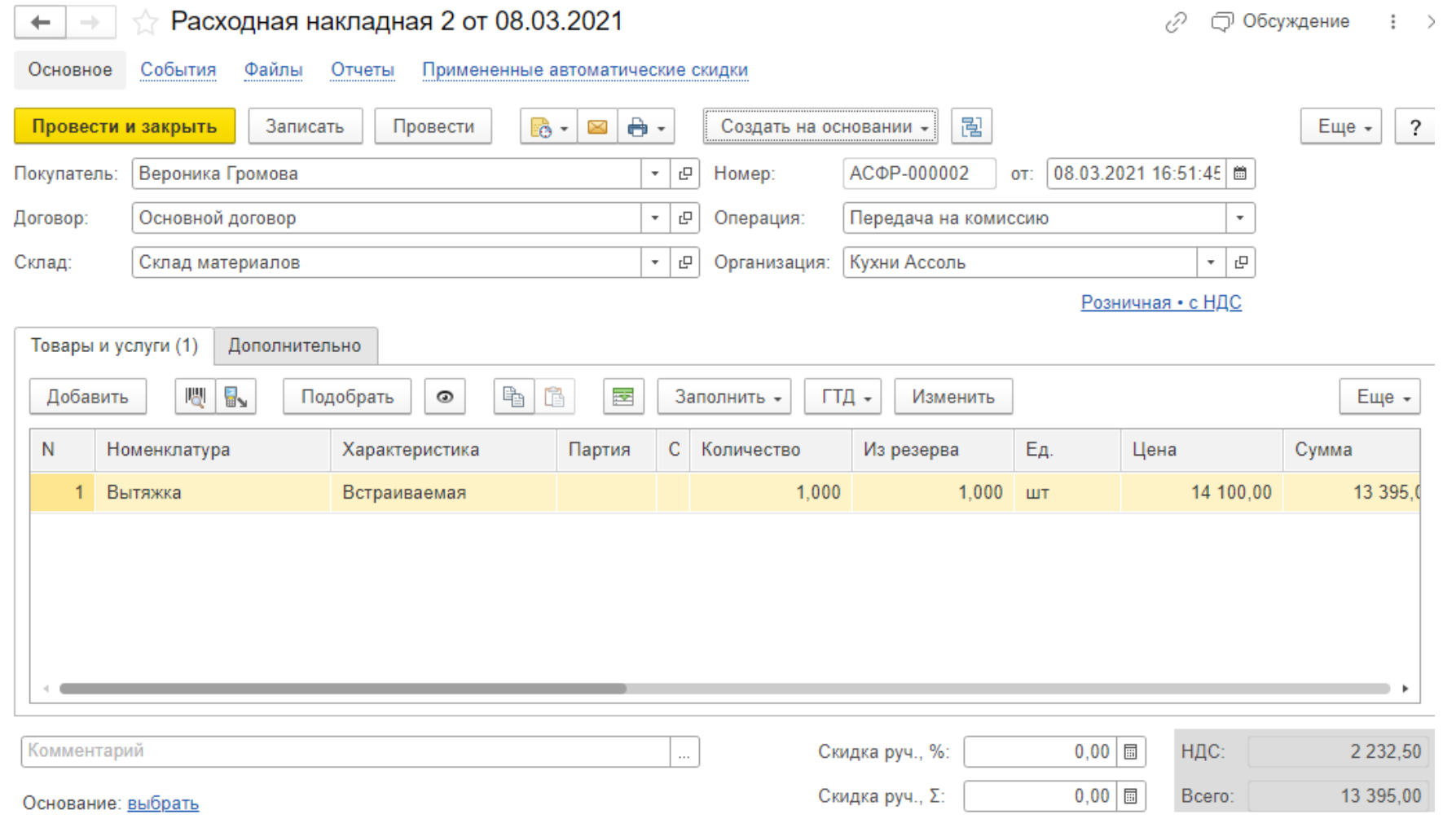

#### **Комиссионная торговля: отчет комиссионера о продажах**

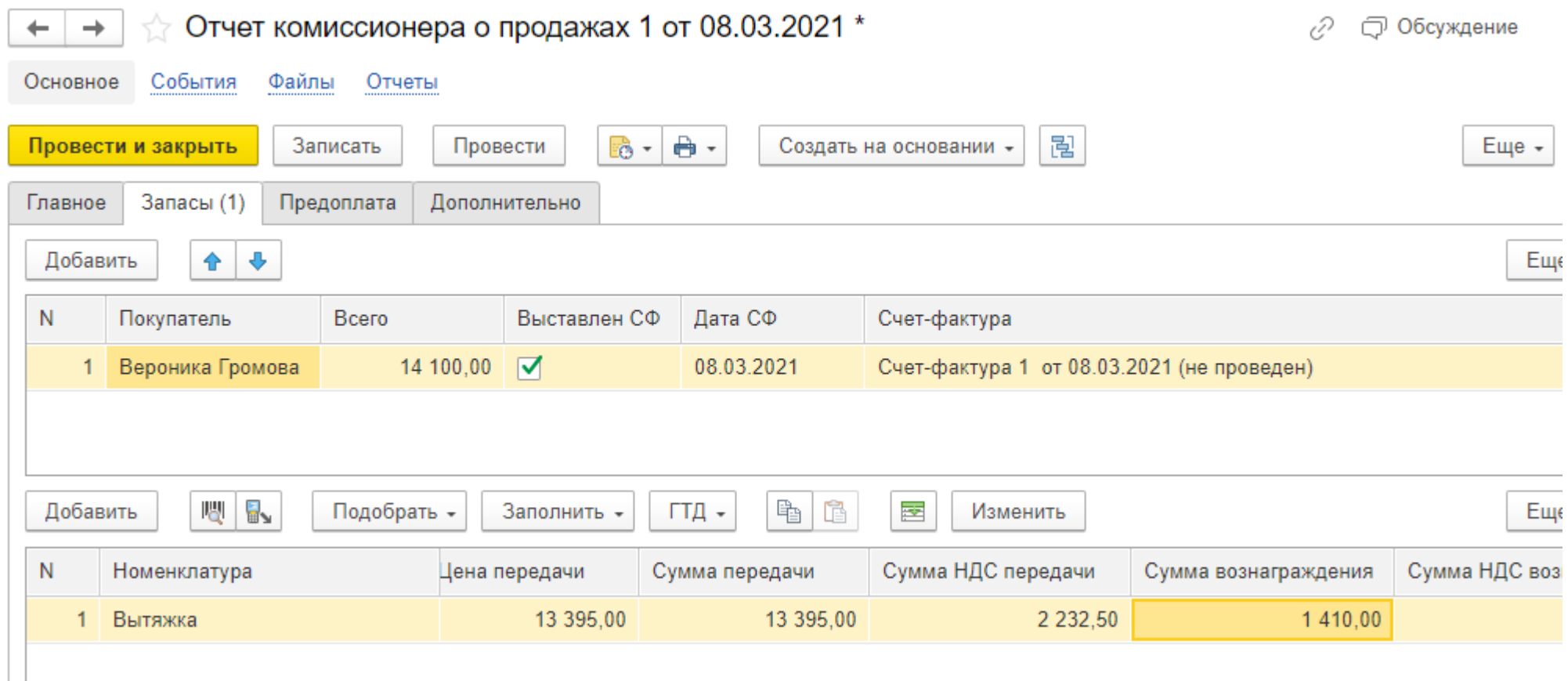

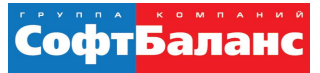

ć

#### Комиссионная торговля: расчет вознаграждения

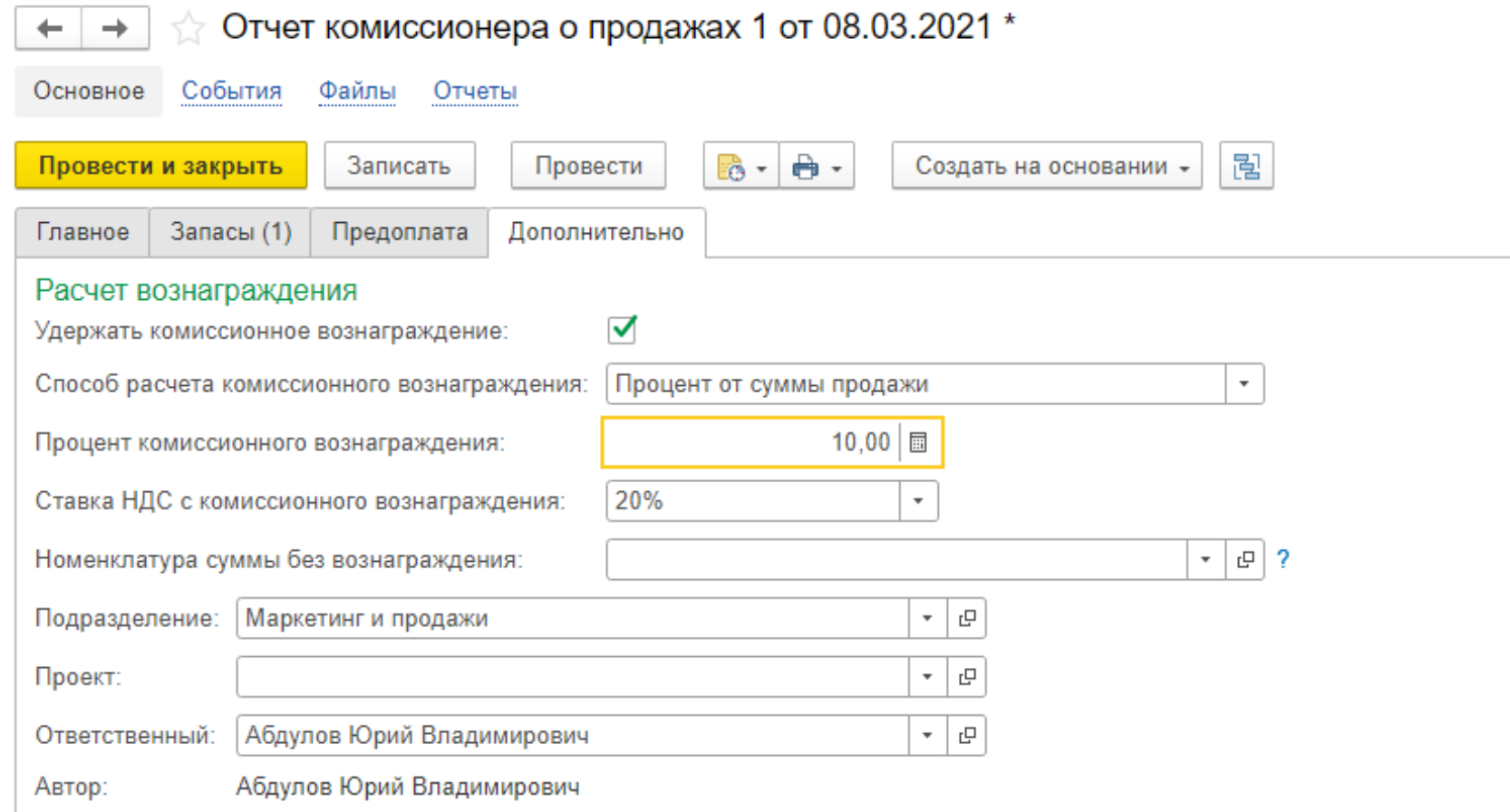

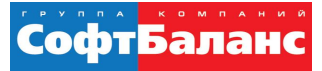

## Комиссионная торговля: приходная накладная

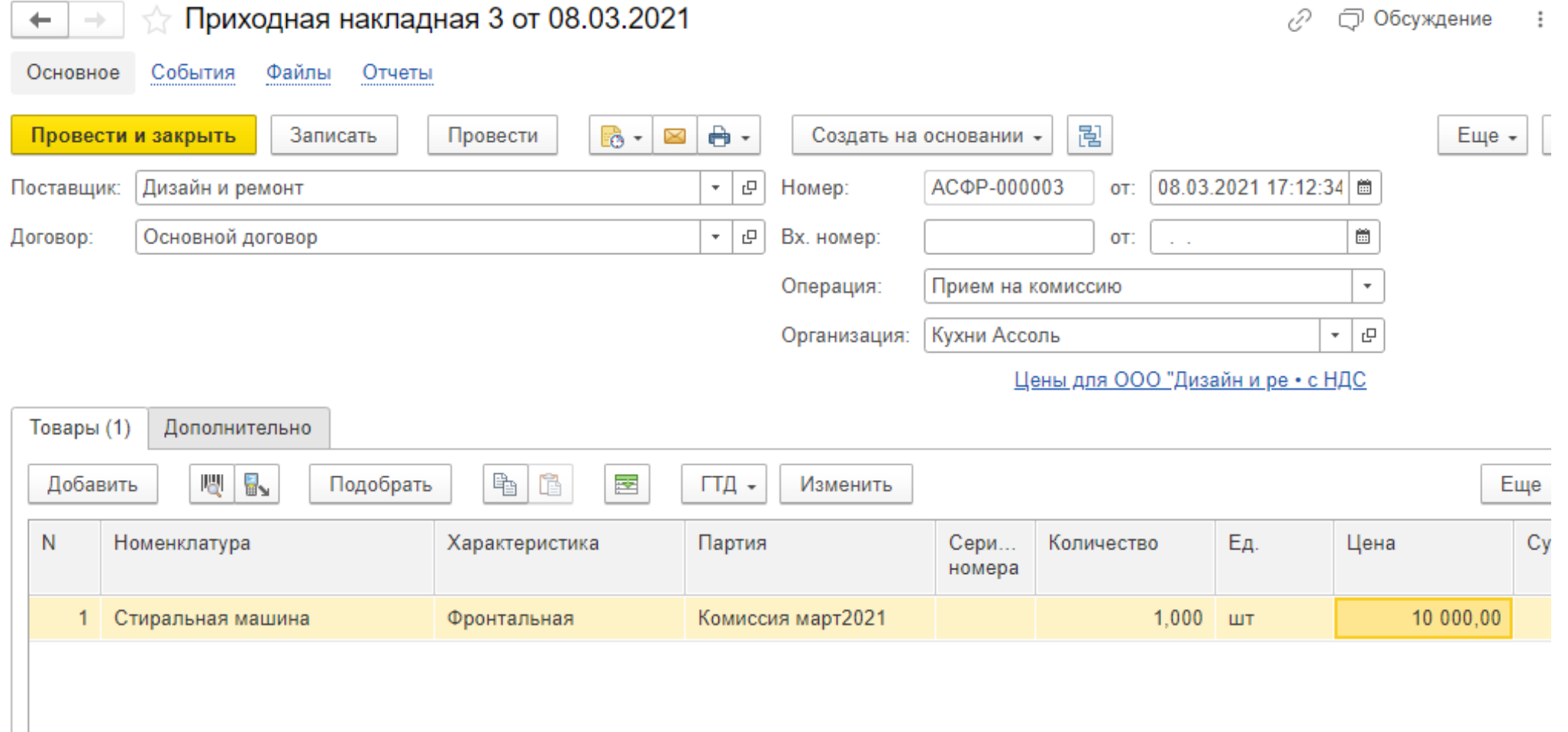

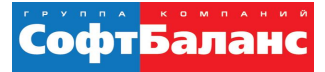

#### Комиссионная торговля: отчет комитенту

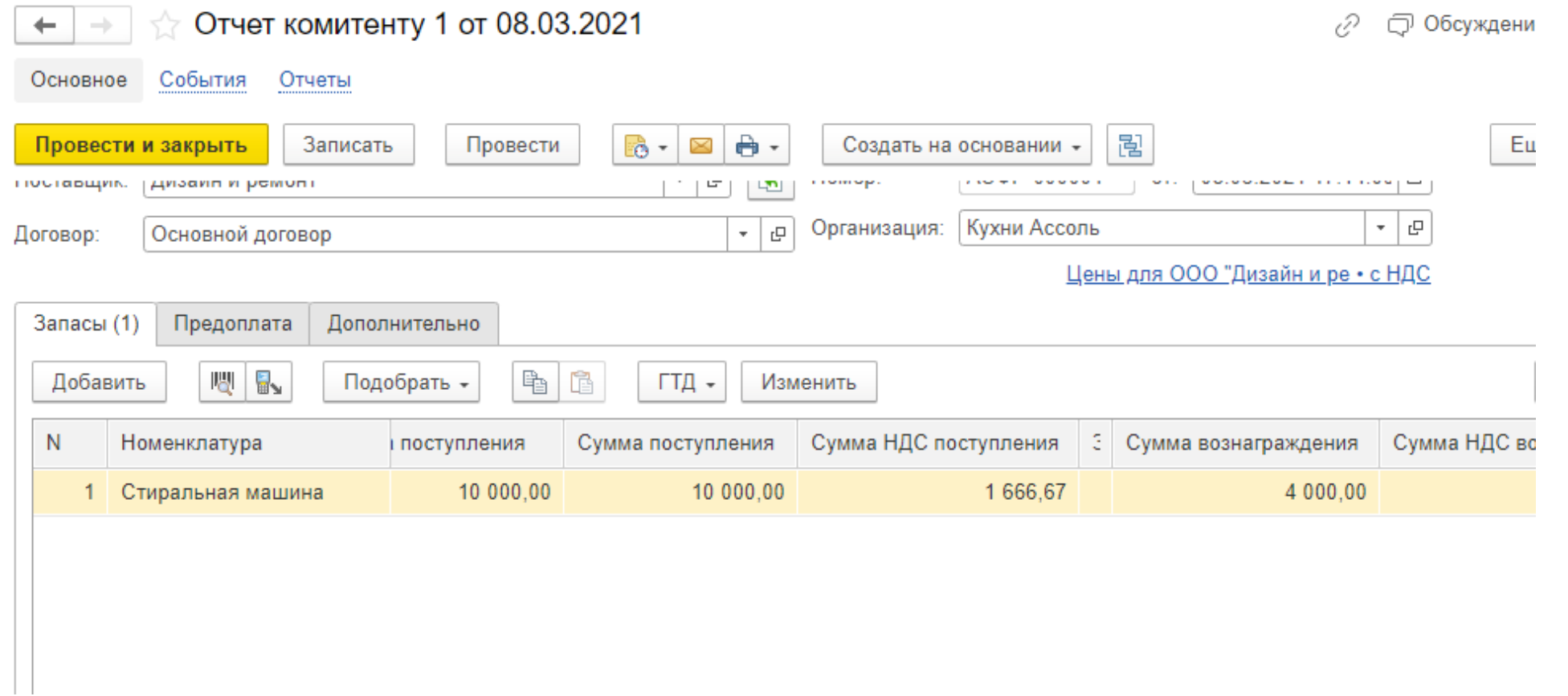

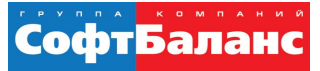

# Комиссионная торговля: расчет вознаграждения

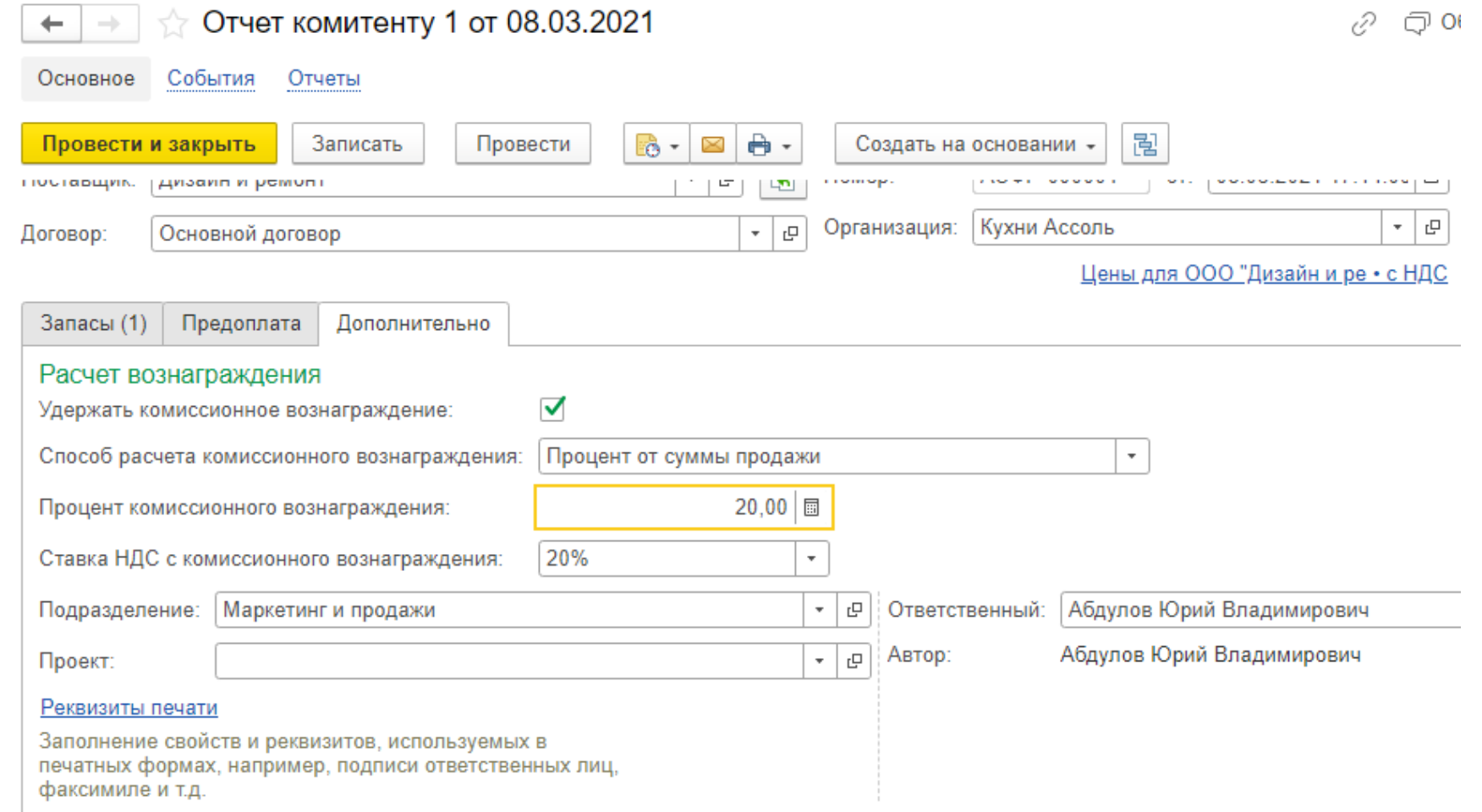

![](_page_33_Picture_1.jpeg)

# Розничная торговля

 $34 | 50$ 

![](_page_34_Picture_1.jpeg)

# Розничная торговля: рабочее место кассира (РМК)

![](_page_34_Picture_20.jpeg)

![](_page_35_Picture_1.jpeg)

#### **Розничная торговля: закладка «Быстрые товары»**

![](_page_35_Figure_3.jpeg)

![](_page_36_Picture_1.jpeg)

#### Розничная торговля: отчет «Розничная выручка»

#### Розничная выручка

![](_page_36_Picture_71.jpeg)

#### Оформление: Строгий > Диаграмма **√ Строки** Развернуть до: <По умолчанию> **√** Kacca KKM □ Продавец √ Номенклатура **Документ** + Добавить строку **V** Колонки √ Количество √ Выручка

凰

 $\boxplus$   $\complement$   $\mathscr{O}$ 

Выдано сертификатами

√ Получено наличными

√ Получено картами

 $\leftarrow$ 

 $\longrightarrow$ 

![](_page_37_Picture_1.jpeg)

# Быстрый и успешный запуск "1С:УНФ"

# **Базовый кейс типового запуска "1С:УНФ": оперативный учет**

- Первоначальная настройка программы.
- Определение структуры справочников и помощь в первоначальном заполнении.
- Определение стратегии ввода начальных остатков. Методическая помощь при вводе начальных остатков вручную.
- Настройка шаблона печатной формы счета на оплату, типового договора.
- Моделирование ведения учета в соответствии с требованиями к функциональной модели.

![](_page_39_Picture_1.jpeg)

# **Кейсы типового запуска "1С:УНФ" для торговой компании: быстрый и успешный запуск системы**

- Планирование продаж
- Ценообразование
- CRM
- Комиссионная торговля
- Розничные продажи

![](_page_40_Picture_1.jpeg)

# **Общие виды работ в рамках кейсов**

- Реализация каждого кейса подразумевает проведение этапов:
	- Сбор и описание требований к функциональной модели.
	- Настройка соответствующих разделов программы.
	- Моделирование в программе операций в соответствии с требованиями.
	- Тестирование и согласование модели ведения учета с ответственными лицами со стороны Заказчика.
	- Обучение сотрудников в соответствии с утвержденной моделью учета на функциональной модели в формате тренинга
	- Пошаговое описание реализации модели.
	- Сопровождение пользователей: консультации по телефону и электронной почте, выезд специалиста при необходимости
- Каждый кейс имеет конкретный срок и стоимость. Мы можем отправить Вам на электронную почту подробное описание.

# **Примеры запуска "1С:УНФ" у заказчика**

![](_page_42_Picture_1.jpeg)

# **Типовой запуск "1С:УНФ" в ООО "ВАЛА Раша энд СиАйЭс": что хотел получить заказчик**

- Отразить в системе процессы закупки, продажи, денежного обращения
- Вести в системе складской учёт, анализировать финансовый результат
- Настроить учёт серийных номеров и срока годности товара
- Работать в "1С:УНФ" в облачном сервисе 1С:Фреш
- Перенести данные из системы регламентированного учёта и расчета заработной платы в сервис 1С:Фреш, настроить синхронизации между системами

![](_page_43_Picture_1.jpeg)

### Типовой запуск "1С:УНФ" в ООО "ВАЛА Раша энд СиАйЭс": какие кейсы были внедрены

- Оперативный учет
- Ценообразование
- $\blacksquare$  CRM
- Управление финансами
- Общая длительность работ составила 3 месяца

![](_page_43_Picture_8.jpeg)

![](_page_44_Picture_1.jpeg)

# **Типовой запуск "1С:УНФ" в ООО "ВАЛА Раша энд СиАйЭс": выполненные работы**

- Первоначальная настройка программы
- Определение структуры справочников и методическая помощь в первоначальном заполнении
- Настройка справочника номенклатуры с учётом характеристик
- Методическая помощь при вводе начальных остатков вручную
- Моделирование в "1С:УНФ" процессов продажи, закупок, денежного обращения, складского учета, ценообразования, резервирования товаров под заказ покупателя, управления финансами.

![](_page_44_Figure_8.jpeg)

![](_page_45_Picture_1.jpeg)

# **Типовой запуск "1С:УНФ" в ООО "ВАЛА Раша энд СиАйЭс": выполненные работы**

- Настройка шаблонов КП и технической спецификации в "1С:УНФ"
- Перенос "1С:Бухгалтерия 8" и "1С:Зарплата и управление персоналом" в сервис 1С:Фреш
- Настройка синхронизации между системами "1С:Управление нашей фирмой 8" и "1С:Бухгалтерия 8"
- Настройка ЭДО
- Обучение сотрудников

![](_page_45_Figure_8.jpeg)

![](_page_46_Picture_1.jpeg)

#### **Примеры внедрений "1С:УНФ" нашими специалистами**

![](_page_46_Picture_3.jpeg)

![](_page_46_Picture_4.jpeg)

![](_page_46_Picture_5.jpeg)

![](_page_47_Picture_1.jpeg)

#### Отзывы наших клиентов

![](_page_47_Picture_3.jpeg)

#### Москва, 27.10.2020

Президенту группы компаний «СофтБаланс» Каменецкому В.И.

Генерального директора ООО «ВАЛА Раша энд СиАйЭс» Бойко Артёма Викторовича

#### Отзыв о внедрении 1С: Управление нашей фирмой

ООО "ВАЛА Раша энд СиАйЭс" является официальном дистрибьютером косметических средств Dr. Наизсhka в России. Компания начала продажи в июне<br>2020 года и для ведения оперативного учёта была выбрана система 1С:Управление нашей фирмой, база размещена в сервисе 1С:Фреш.

Стояла задача отразить в системе процессы закупки, продажи, денежного обращения вести в системе складской учёт, анализировать финансовый результат. Также в системе необходимо было настроить учёт серийных номеров и срока годиости товара. Кроме того, было необходимо перенести действующие системы регламентированного учёта и расчета заработной платы в сервис 1С:Фреш, и настроить синхронизации между системами

Для решения поставленных задач мы обратились в ГК «СофтБаланс». Специалисты компании предложили решение всех поставленных задач. Проект стартовал в июне 2020 года и на данный момент система успешно функционирует и находится на сопровождении специалистов ГК «СофтБаланс».

В рамках проекта были выполнены следующие работы: Первоначальная настройка программы. Определение структуры справочников и методическая помощь в первоначальном заполнении. Настройка справочника номенклаутры с учётом характеристик. Методическая помощь при вводе начальных остатков вручную. Моделирование процессов продажи, закупок, денежного обращения, складского учета, ценнообразования, резервирования товаров под заказ покупателя, управления финансами. Настройка шаблона коммерческого предложения. Настройка шаблонов коммерческого предложения и технической спецификации. Моделирование и настройка в программе процессов ценообразования Моделирование в программе процессов по работе с клиентами. Перенос 1С: Бухгалтерия предприятия и 1С: Зарплата и управление персоналом в сервис 1С:Фреш. Настройка синхронизации между системами 1С: Управление нашей фирмой и 1С: Бухгалтерия предприятия

Настройка 1С:ЭДО Обучение сотрудников. Подготовка инструкций для пользователей. Консультации и ответы на вопросы.

Команда специалистов в составе: Фаскудинова Дамира, Антонюка Александра, Пономарева Дениса, Аванесова Михаила, Гордиенко Владимира под

#### ООО «ВАЛА Раша энд СиАйЭс»

Косметический бренд Dr.Haus 119421, г. Москва, Ленинский проспект. д. 111, корп. 1, этаж 5, комната 31, офис 510 Ten: +7 (495) 260 78 14 веб-сайт: www.dr.hauschka.com reception@wala-world.ru

Генеральный директор Бойко Артём Виктор OFPH 1197746601073

ИНН 9718146838 KNN 772801001 АО «Райффайзенбанк»

p/c 40702810600000136218 k/c 30101810200000000700 **БИК 044525700** 

руководством Паниной Марии успешно справилась с поставленными задачами проявили себя как высококвалифированные специалисты. Общее количество пользователей системы 1С:УНФ: 14

Соответствие потребностям организации: 4 (где "5" - "в информационной системе реализованы все необходимые возможности") Удобство работы с программой: 5 (где "5" - "работать с программой легко и комфортно") Оцените качество работы партнера "1С": 5 (где "5" - "работой партнера очень

 $(\circledcirc)$ 

доволен") Рекомендовали бы коллегам использовать данное решение для автоматизации деятельности: Да

С уважением

Генеральный директор Бойко Артём Викторови

ООО «ВАЛА Раша энд СиАйЭс» еский бренд Dr.Hauschka 119471 r Morves Ленингиий проспект, д. 111, корп. 1, этаж 5, VOMMATE 31 OBJECTED ren.: +7 (495) 260 78 14 señ-cañz: www.dr.hauschka.com reception@wala-world.ru

Генеральный директор Бойко Артём Викторови OFPH 1197746601073 ИНН 9718146838

KNN 772801001 AO «Райффайзенбанк» p/c 40702810600000136218 K/c 30101810200000000700 БИК 044525700

![](_page_47_Picture_27.jpeg)

Общество с ограниченной ответственностью «СИСТЕМА КВАНТ» ИНН 7734653359 КПП 771501001 ОГРН 1117746209635 Юр. адрес: 127322 Москва, Огородный проезд, дом 20, строение 4,

**Vicx. No:** 6/05-20 Дата 14 05 2020

Президенту группы компаний «СофтБаланс» Каменецкому В.И.

#### Отзыв о проведении консультаций по работе с конфигурацией «1С: Управление нашей фирмой».

В компании ООО «Система Квант» отсутствовала единая автоматизированная система оперативного учета. Учет велся в разных системах, н-р выставление счетов и подготовка документов для клиента - в 1С-Бухгалтерия, учет складских остатков - в Excel. При сверке возникало много ошибок, т.к. к складскому файлу доступ имело несколько сотрудников, это приводило к частой потере информации и тп. Поэтому было принято решение внедрить информационную систему для сбора и анализа информации по операциям поступления, отгрузки, складского учета, а также с целью улучшения работы сотрудников.

Для решения поставленных задач была выбрана конфигурация «1С:Управление нашей фирмой», ред. 1.6. Проанализировав несколько конкурентных предложений, было решено осуществить внедрение и запуск системы с помощью специалистов ГК «СофтБаланс». В рамках консультаций была произведена начальная настройка системы, определена структура справочников и оказана помощь в их заполнении. Также были проведены консультации по вводу начальных остатков и определению модели работы в системе. На данный момент система успешно функционирует, специалисты компании «СофтБаланс» осуществляют методическую поддержку при возникновении вопросов у сотрудников нашей компании.

Специалист компании «СофтБаланс» Панина Мария проявила себя как профессионал высокого уровня. Благодаря её работе и оказанным консультациям выполняются все поставленные задачи.

Общее количество пользователей единой системы: 7

Соответствие потребностям организации: 5 (где "5" - "в информационной системе реализованы все необходимые возможности")

Удобство работы с программой: 5

(где "5" - "работать с программой легко и комфортно"

Оцените качество работы партнера "1С": 5 (где "5" - "работой партнера очень дово

Рекомендовали бы коллегам использовать данное решение для автоматизации деятельности: да

![](_page_47_Picture_41.jpeg)

Президенту группы компаний «СофтБаланс»

Каменецкому В.И.

![](_page_48_Picture_1.jpeg)

#### Отзывы наших клиентов

![](_page_48_Picture_3.jpeg)

Шкапина ул., д.50, литера Б, офис 305 Санкт-Петербург, 198095 Ten.: +7 812 313 16 13. факс: +7 812 313 16 13 e-mail: office@marinelight.ru http://www.marinelight.ru ИНН 7805421854 КПП 780501001 ОГРН 1077847029446 p/c 40702810515000003311 Филиал ОПЕРУ Банка ВТБ (ПАО) в Санкт Петербурге г. Санкт-Петербург K/c 30101810200000000704 **БИК 044030704** 

Отзыв о внедрении 1С: Управление нашей фирмой

ООО «МаринЛайт» является специализированной компанией по поставке всех видов осветительного оборудования ведущих европейских производителей для морских судов, портов, судостроительных и судоремонтных предприятий. Помимо судового освещения наша компания имеет еще два направления деятельности: освещение офисов и бизнес-центров, и промышленное освещение, включая взрывозащищенное оборудование.

В компании функционировала устаревшая система оперативного учета, которая не отвечала современным требованиям работы. Было принято решение внедрить новую информационную систему, главными задачами которой было упростить работу менеджеров по продажам и автоматизировать складской учет.

Для решения поставленных задач мы обратились в ГК «СофтБаланс», специалисты которой предложили нам типовой запуск системы «1С:Управление нашей фирмой» на основе заранее разработанных ГК «СофтБаланс» кейсов с фиксированным набором работ и гарантированным результатом.

Для внедрения системы были выбраны следующие кейсы:

- Оперативный учет. Базовый кейс.
- Резервирование товаров. • Ценообразование и CRM

Проект стартовал в феврале 2020 года и на данный момент система успешно функционирует. В рамках проекта были выполнены следующие работы:

- Первоначальная настройка программы. Определение структуры справочников и методическая помощь в первоначальном заполнении.
- Методическая помощь при вводе начальных остатков вручную.
- Моделирование процесса продажи: оформление заказа покупателя, выставление счета, выставление коммерческого предложения, подготовка технической спецификации, реализация.
- Моделирование процесса закупок: заказ поставщику, оприходование товара на склад
- Моделирование процессов денежного обращения.
- Моделирование процесса складского учета.
- Моделирование в программе резервирования товаров под заказ покупателя.
- Настройка шаблонов коммерческого предложения и технической спецификации. • Моделирование и настройка в программе процессов ценообразования.
- 
- Моделирование в программе процессов по работе с клиентами. • Обучение сотрудников. Подготовка инструкций для пользователей. Консультации и ответы

на вопросы.

Специалист компании «СофтБаланс» Панина Мария проявила себя как профессионал высокого уровня. Благодаря её работе все поставленные задачи были выполнены.

Общее количество пользователей единой системы: 5 Соответствие потребностям организации: 5 (где "5" - "в информационной системе реализованы все необходимые возможности") Удобство работы с программой: 5

(где "5" - "работать с программой легко и комфортно")

Оцените качество работы партнера "1С": 5 (где "5" - "работой партнера очень доволен")

Рекомендовали бы коллегам использовать данное решение для автоматизации деятельности: Да

![](_page_48_Figure_30.jpeg)

Президенту группы компаний «СофтБаланс» Каменецкому В.И.

#### Отзыв о типовом запуске 1С: Управление нашей фирмой

Компания «Бейби-Трейд» является официальным эксклюзивным дистрибьютором и владельцем брендов для новорожденных и их родителей в России, таких как Baby-Vac<sup>tin</sup>. ZerO-99TH, Kids-Box<sup>1M</sup>,

Долгое время в качестве учетной системы мы использовали «1С:Бухгалтерия предприятия» и файлы Excel, что не позволяло нам получать полный объем управленческой информации, было сложно анализировать реальные результаты деятельности компании. Для автоматизации оперативного учета нами был приобретен программный продукт «1С:Управление нашей фирмой», который изначально мы пытались внедрить самостоятельно. Самостоятельное внедрение не увенчалось успехом, поэтому мы обратились в группу компаний «СофтБаланс». В соответствии с задачами и видением реализации были выбраны механизмы типового запуска системы на основе заранее разработанных ГК «СофтБаланс» кейсов с фиксированным набором работ и гарантированным результатом.

Для старта были выбраны следующие кейсы:

• Оперативный учет. Базовый кейс. • Интеграция с другими учетными системами

В феврале 2018 года в «1С:Управление нашей фирмой» был успешно запущен блок оперативного учета, а также осуществлена интеграция с «1С:Бухгалтерия предприятия». В рамках проекта были выполнены следующие работы:

- Первоначальная настройка программы. Определение структуры справочников и помощь в первоначальном заполнении.
- Определение стратегии ввода начальных остатков. Методическая помощь при вводе начальных остатков вручную.
- Моделирование процесса продажи: оформление заказа покупателя, отправка КП, выставление счета, реализация.
- Моделирование процесса закупки: заказ поставщику, оприходование товара на склад. • Моделирование процесса складского учета: перемещение товаров, отчеты по ТМЦ (ведомость по товарам на складах, контроль остатков).
- Настройка обмена с «1С:Бухгалтерия предприятия».
- Обучение сотрудников. Подготовка мануала.

Особую благодарность выражаем Пономареву Денису, который зарекомендовал себя как профессионал высокого уровня. Благодаря его четкой работе и умению доносить информацию проект был завершен точно в срок и все поставленные задачи были выполнены

Общее количество пользователей единой системы: 20

Соответствие потребностям организации: 5 ваны все необходимые возможности") где "5" - "в информацио

Удобство работы с программой: 5 е "5" - "работать с программой легко и комфортно" Оцените качество работы партнера "1С": 5

(где "5" - "работой партнера очень доволен") Рекомендовали бы коллегам использовать данное решение для автоматизации деятельности: Да

![](_page_48_Figure_49.jpeg)

![](_page_49_Picture_0.jpeg)

# **Спасибо за внимание!**

#### **[sb-vnedr.ru](https://sb-vnedr.ru/)**

#### **Яковлев Михаил**

Ведущий специалист отдела продаж департамента 1С:Франчайзинг ГК "СофтБаланс"

my@softbalance.ru sb-vnedr.ru